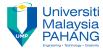

## **Tutorial 8**

1. Write PHP code to print number from 1 to 100 as shown in the following picture. Each row has five numbers.

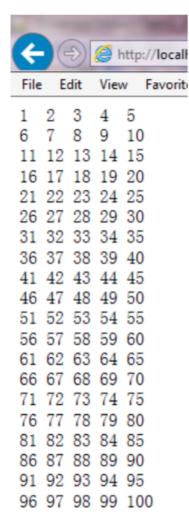

2. Define a PHP function named "print\_number" to implement the requirement of Question 1 and call this function.

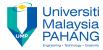

3. Add an argument "Max\_number" for function "print\_number" defined in Question 2 to make function "print\_number" print number from 1 to "Max\_number". For example, the function call print\_number(79) will produce the output below.

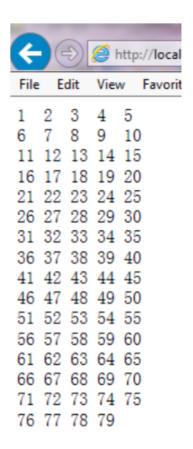

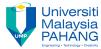

4. Continue to modify function "print\_number" to make the output displayed in a table. For example, function call print\_number(50); print\_number(67); print\_number(81); will produce the following three outputs, respectively.

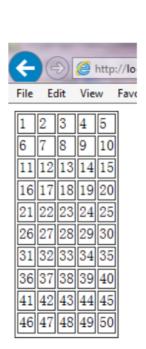

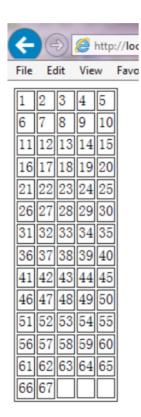

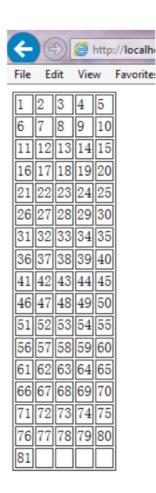